# **FORMATO EUROPEO** PER IL CURRICULUM VITAE

Ų

J,

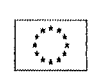

# **INFORMATIONI BEBROMALI**

· Nome e indirizzo del datore di lavoro

· Principali mansioni e responsabilità

· Tipo di azienda o settore

· Tipo di impiego

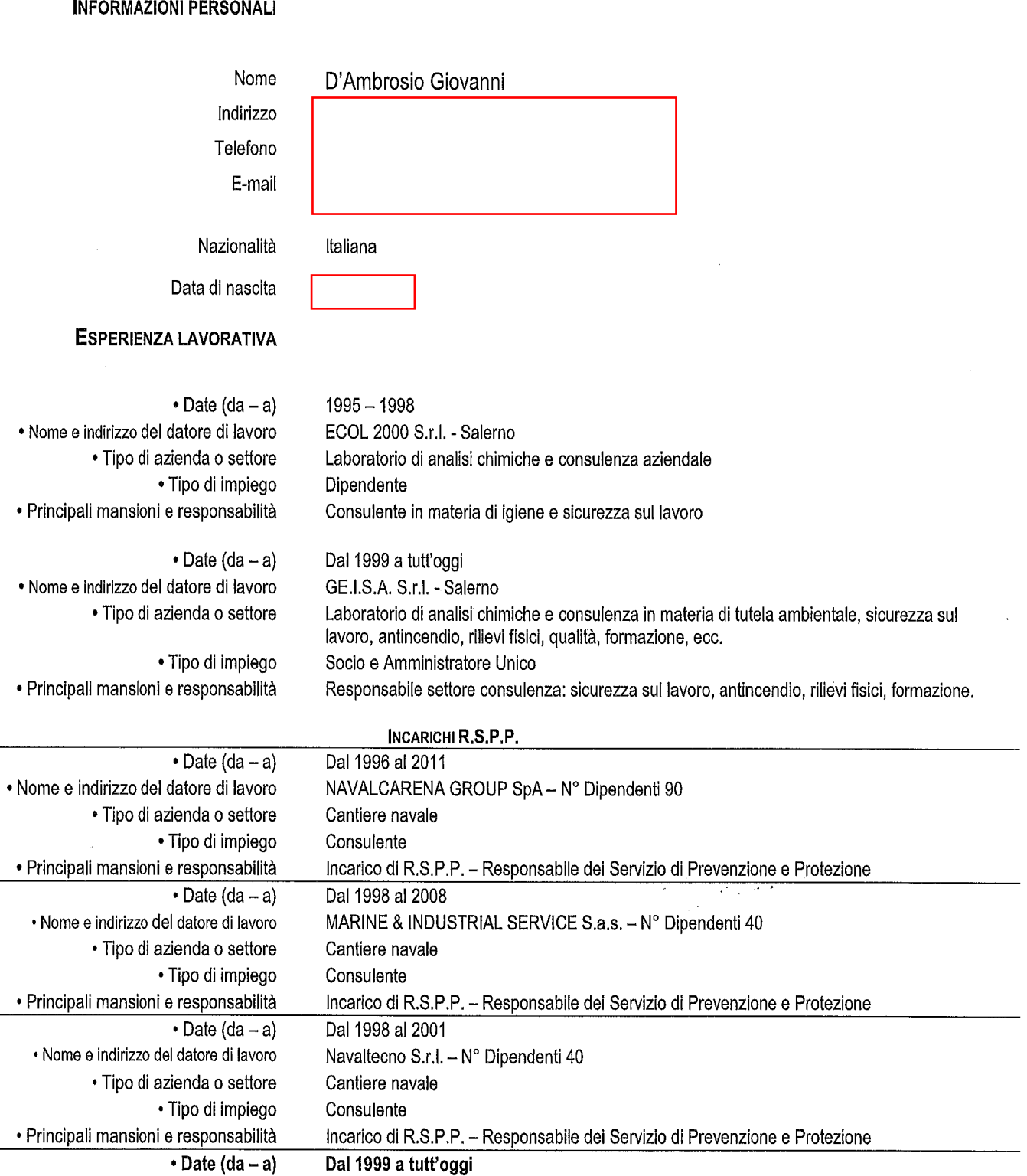

Fondazione Progetto Itaca - Nº Dipendenti 15

Incarico di R.S.P.P. - Responsabile dei Servizio di Prevenzione e Protezione

Fondazione

Consulente

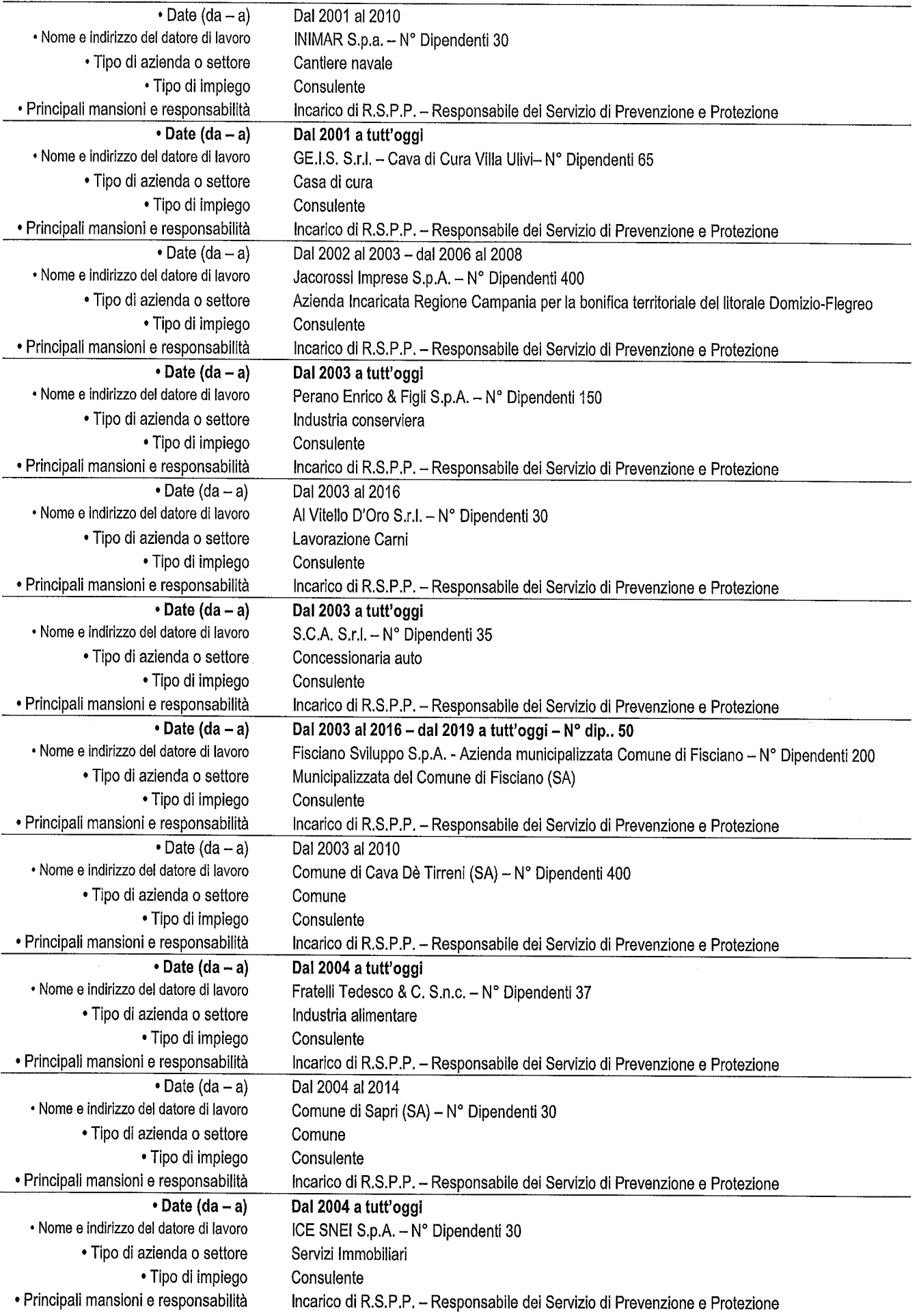

 $\mathcal{L}(\cdot)$ 

 $\overline{\phantom{a}}$ l.

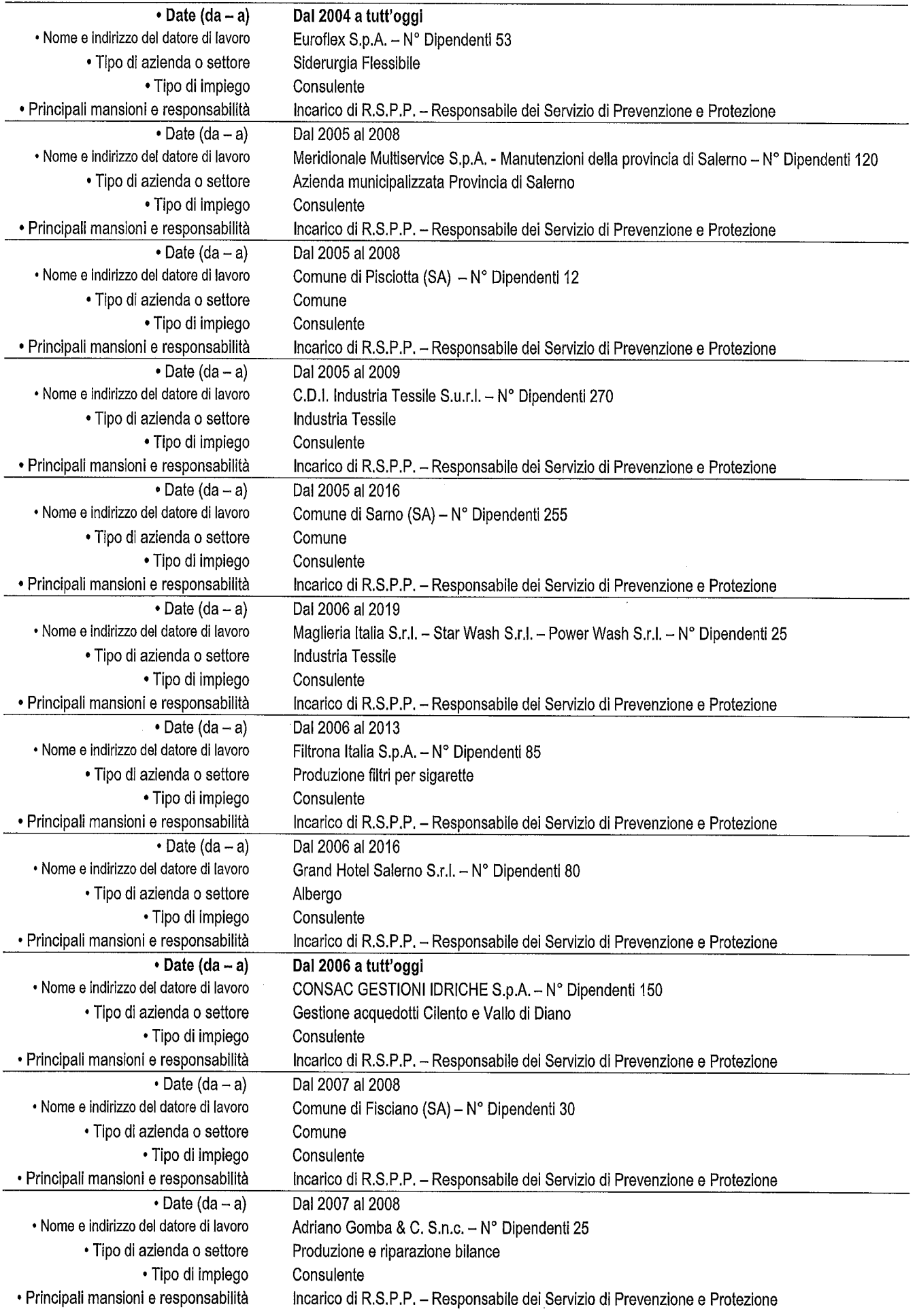

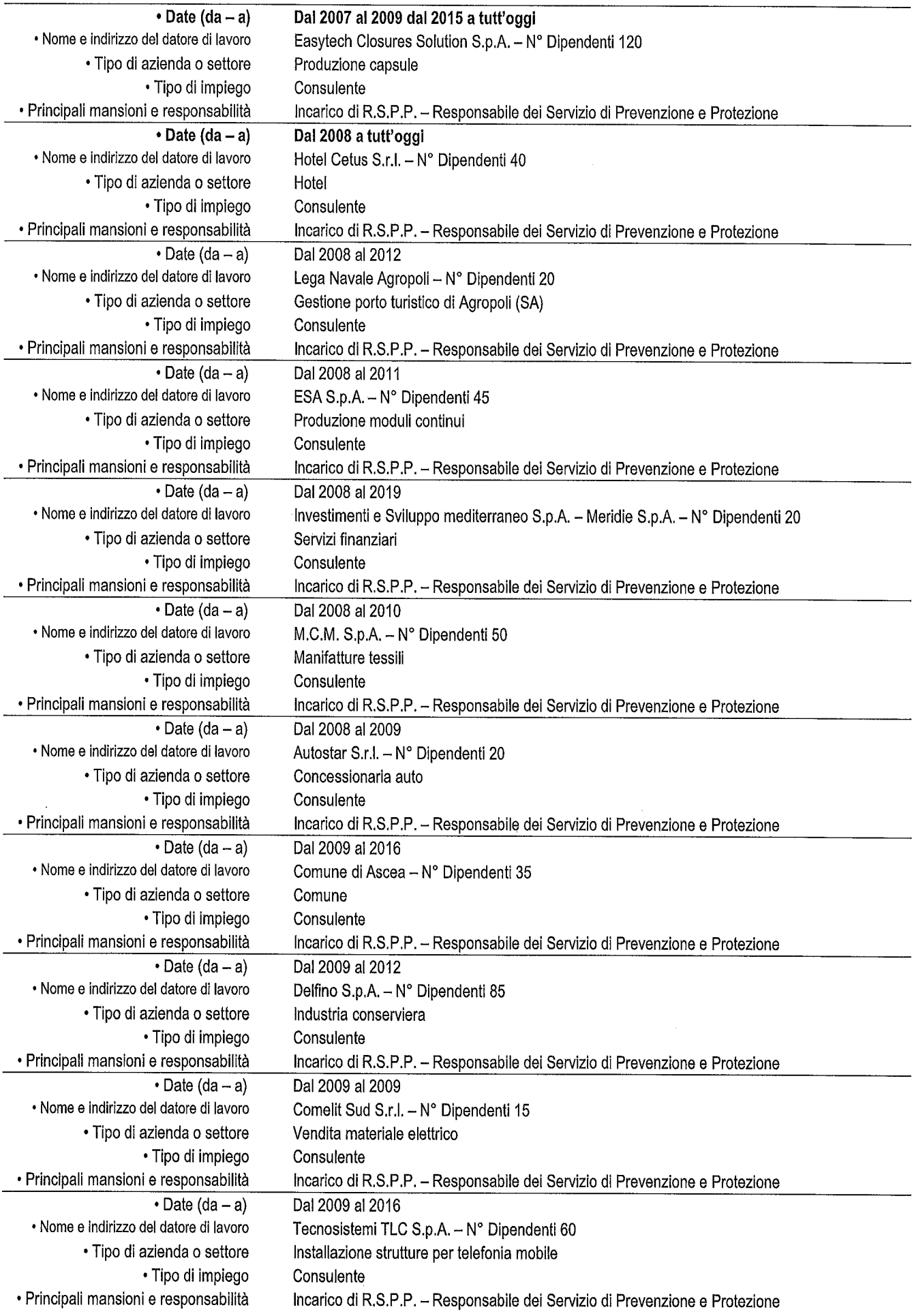

 $\overline{\phantom{a}}$ 

 $\overline{\phantom{a}}$ l,

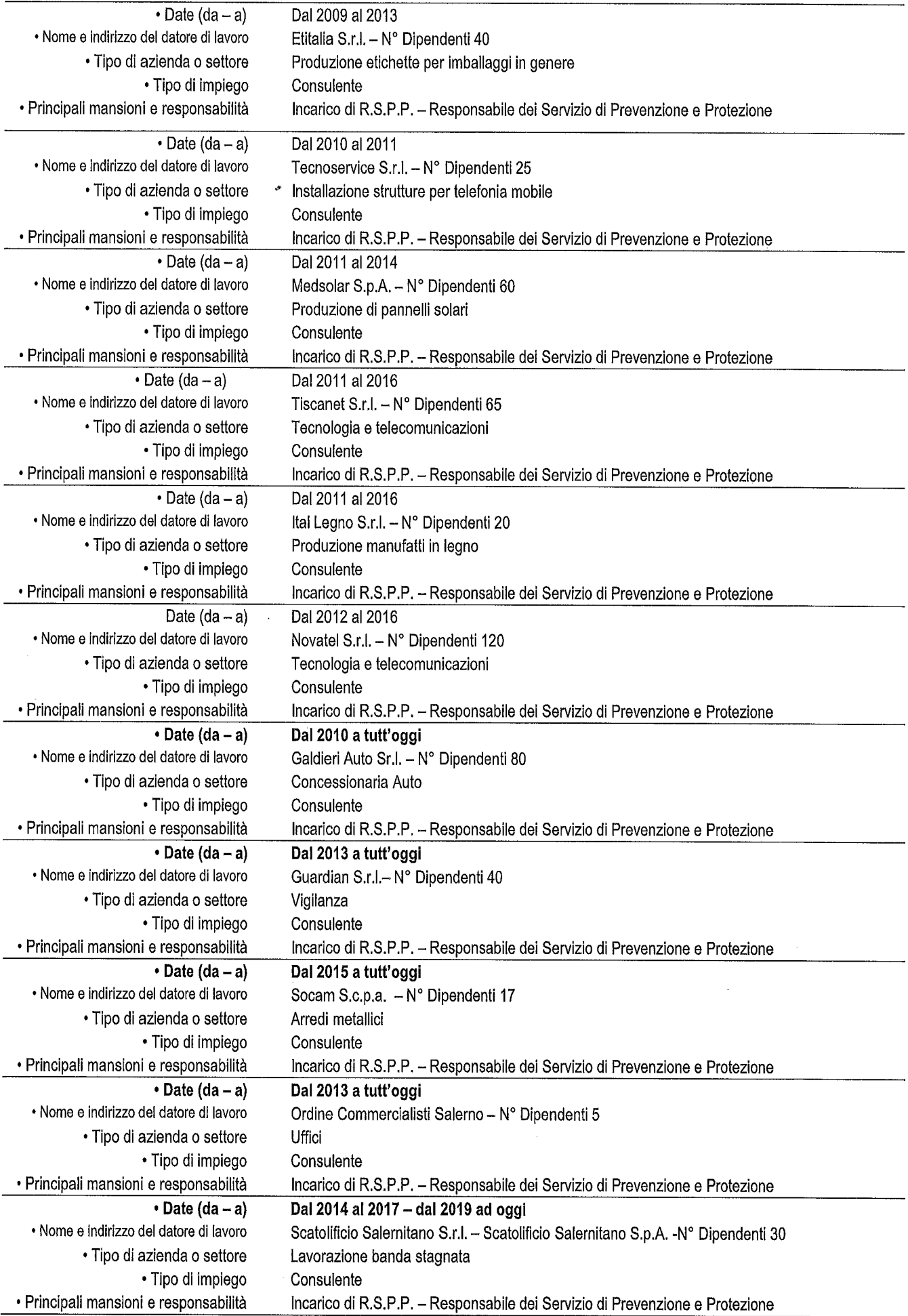

 $\dot{\vec{c}}$ 

í,

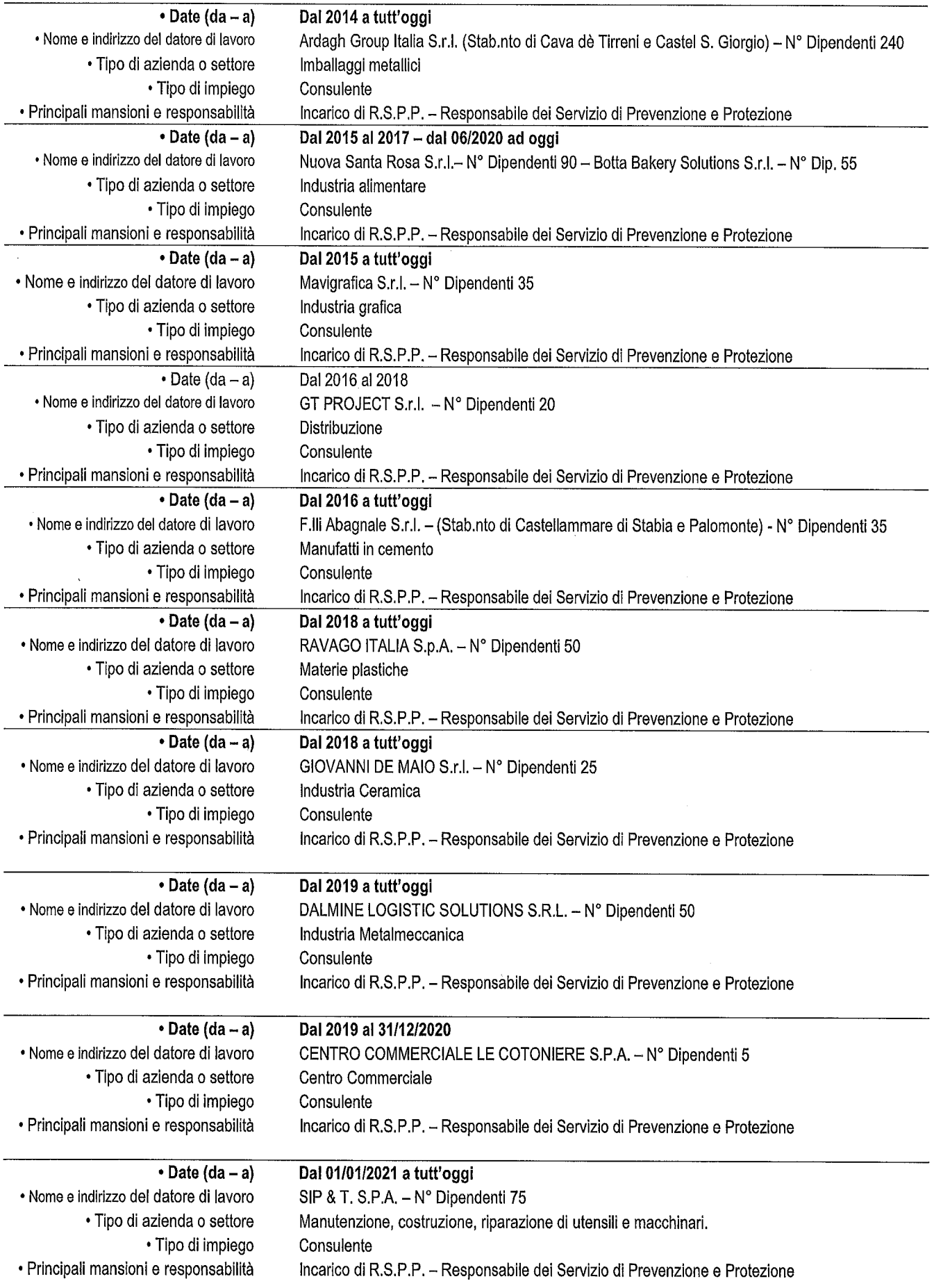

## ALCUNI INCARICHI DI SORVEGLIANZA SANITARIA IN CAPO ALLA SOCIETA' GE.I.S.A. S.R.L. DI CUI SONO IL LEGALE **RAPRESENTANTE**

 $\epsilon$ 

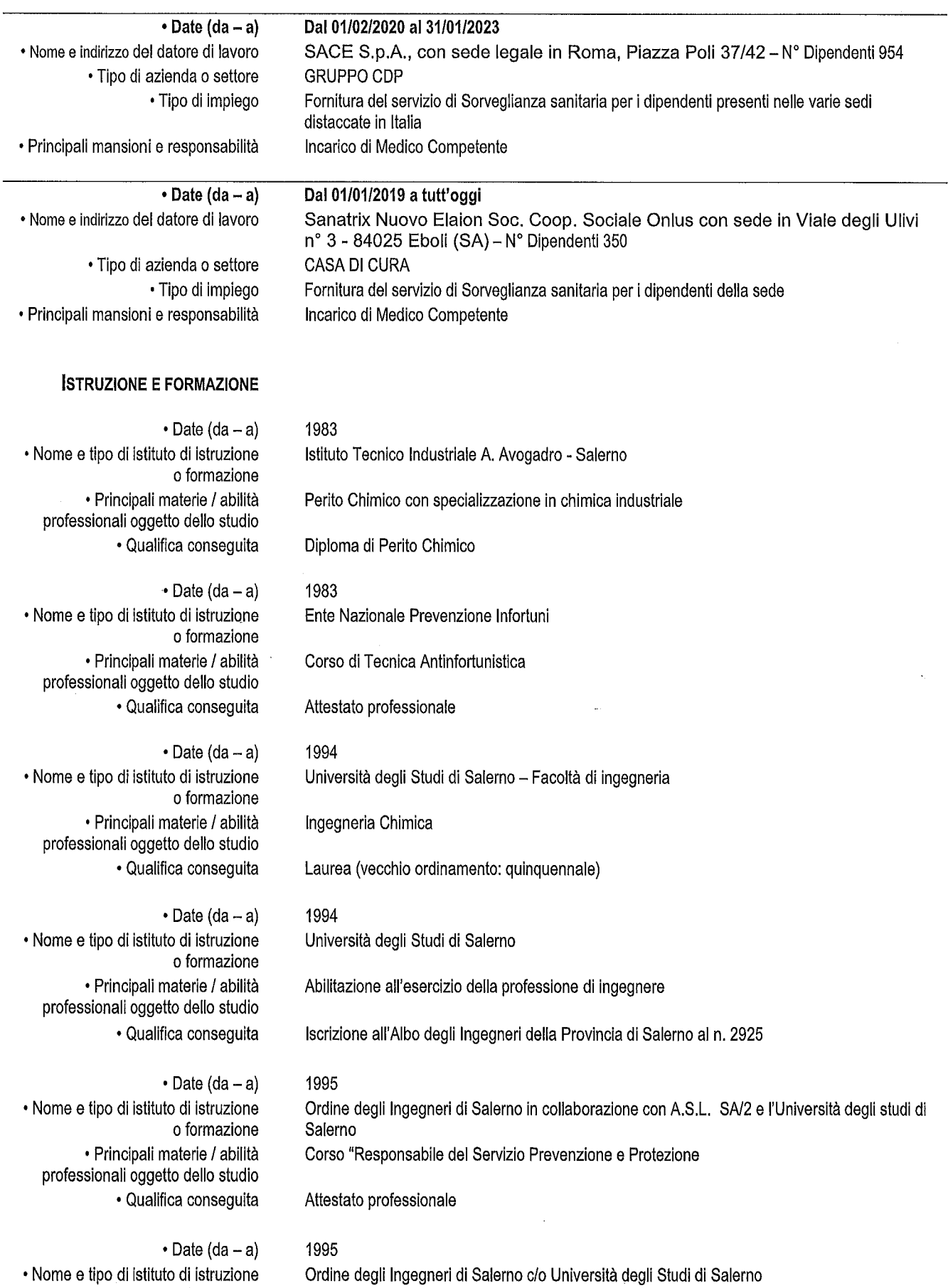

o formazione

· Principali materie / abilità Integrazione della contabilità generale, contabilità fornitori e contabilità clienti con l'applicazione professionali oggetto dello studio del sistema informatico integrato SAP. · Qualifica conseguita  $\cdot$  Date (da - a) 1996 · Nome e tipo di istituto di istruzione ASL SA/2 c/o I.S.P.E.S.L./ Napoli o formazione · Principali materie / abilità Corso base di Responsabile del servizio di prevenzione e protezione professionali oggetto dello studio · Qualifica consequita Attestato professionale  $\cdot$  Date (da - a) 1997 · Nome e tipo di istituto di istruzione Facoltà di Ingegneria degli Studi di Salerno o formazione · Principali materie / abilità Corso di Formazione per la sicurezza e l'igiene ex D.L. vo 626/94 professionali oggetto dello studio · Qualifica consequita Attestato professionale  $\cdot$  Date (da - a) 1997 · Nome e tipo di istituto di istruzione Università di Salerno o formazione · Principali materie / abilità Corso per coordinatore in materia di sicurezza e di salute durante la progettazione e la professionali oggetto dello studio realizzazione dei lavori edili o opere di genio civile Abilitato allo svolgimento di incarichi di Coordinatore della Sicurezza in fase di progettazione ed · Qualifica consequita esecuzione nei cantieri ai sensi del D. Lgs. 494/96 - D. Lgs. 81/2008 e del D. Lgs. 106/09  $\cdot$  Date (da - a) 1999 • Nome e tipo di istituto di istruzione CICPND - Centro Italiano di Coordinamento per le Prove non Distruttive o formazione · Principali materie / abilità Qualificazione di Livello 1 in Acustica - Suono - Vibrazioni professionali oggetto dello studio · Qualifica consequita Certificazione di Livello 1  $\cdot$  Date (da - a) 2000 • Nome e tipo di istituto di istruzione Ordine degli Ingegneri di Salerno o formazione · Principali materie / abilità Corso per la Prevenzione incendi di n. 100 ore ai sensi del D.M. 25/03/83 professionali oggetto dello studio · Qualifica consequita Attestato di partecipazione Iscrizione all'Elenco Ministero Interni Legge 818/84 Prevenzione Incendi - SA2925 I 0616 2005  $\cdot$  Date (da - a) · Nome e tipo di istituto di istruzione Regione Campania o formazione · Principali materie / abilità Riconoscimento dei requisiti di tecnico competente in acustica professionali oggetto dello studio · Qualifica conseguita Iscrizione all'elenco Regionale dei Tecnici Competenti in acustica n. 403/03  $\cdot$  Date (da - a) 2007 · Nome e tipo di istituto di istruzione Ordine degli Architetti di Salerno e Confesercenti o formazione Corsi di Formazione Specialistica per RSPP/ASPP- MODULO B Macrosettori ATECO 1-2-3-4-5-· Principali materie / abilità professionali oggetto dello studio  $6 - 7 - 8 - 9$ · Qualifica consequita Attestati di partecipazione  $\cdot$  Date (da - a) 2007

• Nome e tipo di istituto di istruzione o formazione Ordine degli Architetti di Salerno e Confesercenti

· Principali materie / abilità professionali oggetto dello studio · Qualifica consequita

 $\cdot$  Date (da - a) · Nome e tipo di istituto di istruzione o formazione · Principali materie / abilità professionali oggetto dello studio · Qualifica consequita

 $\cdot$  Date (da - a) · Nome e tipo di istituto di istruzione o formazione · Principali materie / abilità professionali oggetto dello studio

· Qualifica conseguita

 $\cdot$  Date (da - a) • Nome e tipo di istituto di istruzione o formazione · Principali materie / abilità professionali oggetto dello studio · Qualifica conseguita

→ Date (da - a) · Nome e tipo di istituto di istruzione o formazione · Principali materie / abilità professionali oggetto dello studio · Qualifica consequita

#### Coso di Formazione Specialistica per RSPP-MODULO C

Attestato professionale

2010 EFEI

Coso di Aggiornamento per RSPP/ASPP MODULO B Macrosettori ATECO 1-2-3-4-5-6-7-8-9 aggiornamento di 40 ore Attestato di partecipazione

Dal 2008 al 2021 Enti vari

Corsi validi per Aggiornamento: - RSPP/ASPP MODULO B (tutti i Macrosettori) - Formatore -Prevenzione Incendi tecnico competente in acustica - per un totale di circa 350 ore di formazione (crediti)

Attestati di partecipazione (circa n. 70)

2015 **DASA-RAGISTER** 

Corso Lead Auditor di Sistemi di Gestione per la Salute e Sicurezza nei luoghi di lavoro 24h -Norma BS OHSAS 18001:2007 Affestato di Lead Auditor

2016

Collegio dei Periti Industriali di Salerno

Corso di aggiornamento sulla Prevenzione Incendi di 40 ore per il mantenimento dell'iscrizione nell'Elenco Ministero Interni Legge 818/84 Prevenzione Incendi - SA2925 I 0616 Attestato di partecipazione

### CAPACITÀ E COMPETENZE PERSONALI

Acquisite nel corso della vita e della carriera ma non necessariamente riconosciute da certificati e diplomi ufficiali.

- $\cdot$  Date (da a)
- Attività Svolte
- Dal 1995 ad oggi
	- Consulente in materia di igiene e sicurezza sul lavoro Formatore
	- Valutazione di tutti i rischi e stesura del relativo documento di valutazione dei rischi:
	- Problematiche ambientali quali rumore e amianto:
	- Emissioni in atmosfera, scarico delle acque, rifiuti;
	- Attuazione del sistema di qualità, ambiente e sicurezza;
	- Valutazione del rischio di incendio nei luoghi di lavoro e relativa formazione ed informazione degli addetti ai sensi del D. Lgs. 10/03/1998;
	- Valutazione del rischio esplosione nei luoghi di lavoro e relativa formazione ed informazione degli addetti ai sensi del D. Lgs. 81/08;
	- Valutazione del rischio chimico nel luoghi di lavoro e relativa formazione ed informazione degli addetti ai sensi del D. Lgs. 81/2008;
	- Piani di zonizzazione e bonifica acustica comunali (Legge 26/10/1995 n° 447 Legge quadro sull'inquinamento acustico)
	- Bonifica amianto (Legge 27/03/1992 n° 257 e D.M. 06/09/1994)
	- Valutazione di impatto ambientale (VIA e VAS)
	- Consulente Tecnico di Parte in procedimenti penali riguardanti infortuni sul lavoro presso i Tribunali di Salerno, Nocera Inferiore, Casoria, Cava de Tirreni, Ariano Irpino.
	- Docente e coordinatore ai Corsi di Formazione in materia di Sicurezza per Datore di Lavoro e per Rappresentante dei Lavoratori per la Sicurezza con il riconoscimento dell'Organismo Paritetico Territoriale
- Docente ai Corsi di Formazione per Coordinatore della Sicurezza nei Cantieri temporanei o mobili.
- Docente al Corsi di Formazione per lavoratori, preposti e dirigenti ai sensi del nuovo accordo Stato - Regioni del Dicembre 2011.
- Docente ai Corsi di Formazione per Datori di Lavoro ai sensi del nuovo accordo Stato -Regioni del Dicembre 2011.
- Docente ai Corsi di Formazione per lavoratori addetti alla conduzione di attrezzature particolari (carrelli, gru, escavatori, ecc.), ai sensi del nuovo accordo Stato - Regioni di Febbraio 2012.
- Auditor nei sistemi di gestione della sicurezza ai sensi della norma BS OHSAS 18001
- Esperienza maturata nel settore alimentare relativamente alle tematiche di ottimizzazione dei processi produttivi e logistici, Tecnologie per la tracciabilità e processi produttivi, nonché riguardo ai processi di tracciabilità nei sistemi di certificazione e le nuove frontiere digitali.
- Dal 2014 esperienza e conoscenze tecniche, a supporto delle aziende del comparto caseario, relativamente alle tematiche legate alle caratteristiche e requisiti dei sottoprodotti della lavorazione casearia, ai trattamenti industriali funzionali ai recupero del siero e alla sua valorizzazione, alle azioni, modelli e soluzioni da sviluppare per una filiera circolare del siero recuperato, modelli e strumenti per misurare la sostenibilità e la circolarità in azienda, strumenti e metodiche analitiche preliminari alla valorizzazione del siero a fini alimentari e procedure e tecniche di trasporto ed immagazzinamento efficace del siero recuperato

### DOCENZE A CORSI IN MATERIA DI SALUTE E SICUREZZA

- Docente e coordinatore ai Corsi di Formazione in materia di Sicurezza per Datore di Lavoro e per Rappresentante dei Lavoratori per la Sicurezza con il riconoscimento dell'Organismo Paritetico Territoriale
- Docente ai Corsi di Formazione per Coordinatore della Sicurezza nei Cantieri temporanei o mobili.
- Corsi organizzati dalla GE.I.S.A. srl in cui ha effettuato la docenza:

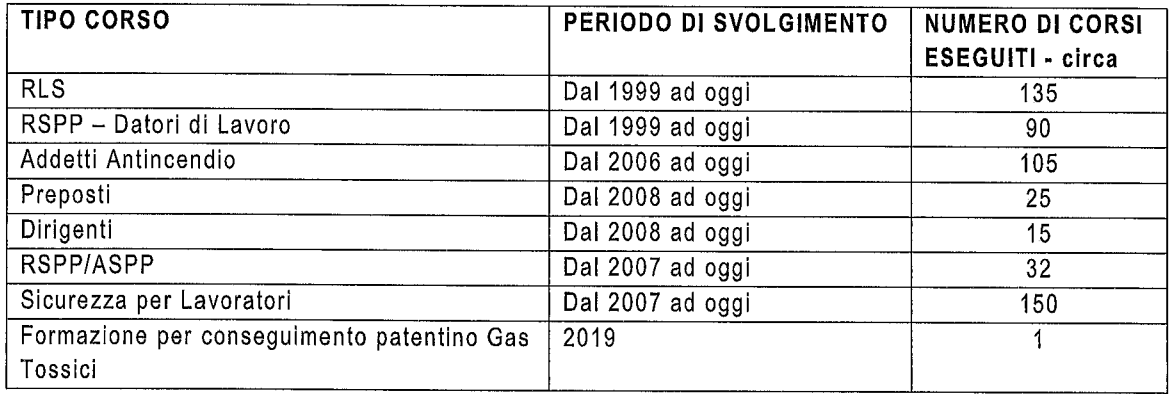

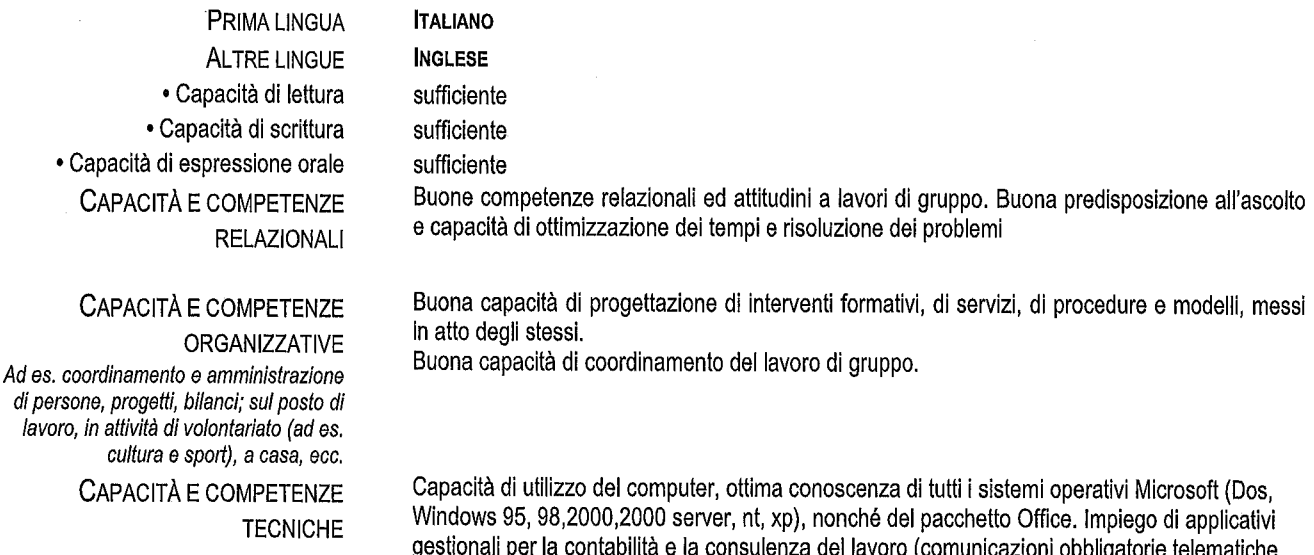

Con computer, attrezzature specifiche, macchinari, ecc. CAPACITÀ E COMPETENZE **ARTISTICHE** Musica, scrittura, disegno ecc. PATENTE O PATENTI ecc.), Autocad.

Musica, Jogging, Giardinaggio, Teatro

Patente di guida tipo A e tipo B

#### **DICHIARAZIONE**

Dichiarazione sostitutiva di certificazioni/dell'atto di notorietà (Artt. 46 e 47 del D.P.R. 28 dicembre 2000, n. 445)

Il sottoscritto GIOVANNI D'AMBROSIO

a conoscenza di quanto prescritto dall'art. 76 del D.P.R. 28 dicembre 2000 n. 445, sulla responsabilità penale cui può andare incontro in caso di falsità in atti e di dichiarazioni mendaci, nonché di quanto prescritto dall'art. 75 del D.P.R. 28 dicembre 2000 n. 445, sulla decadenza dai benefici eventualmente conseguenti al provvedimento emanato sulla base di dichiarazioni non veritiere, ai sensi e per gli effetti del citato D.P.R. n. 445/2000 e sotto la propria personale responsabilità:

### **DICHIARA**

che tutte le informazioni contenute nel proprio curriculum vitae sono veritiere.

Letto, confermato e sottoscritto.

SALERNO, lì 31/08/2022

IL DICHIARANTE Wheatnesis 10 anus

AUTORIZZO AL TRATTAMENTO DEI DATI PERSONALI, IVI COMPRESI QUELLI SENSIBILI, AI SENSI E PER GLI EFFETTI DEL REGOLAMENTO GENERALE SULLA PROTEZIONE DEI DATI - REGOLAMENTO EUROPEO UE 2016/679.

SALERNO, 31 AGOSTO 2022

FIRMA Gioranne D'Autnosie

 $\mathcal{A}^{(1)}$ 

 $\label{eq:2.1} \frac{1}{\sqrt{2}}\int_{\mathbb{R}^3}\frac{1}{\sqrt{2}}\left(\frac{1}{\sqrt{2}}\right)^2\frac{1}{\sqrt{2}}\left(\frac{1}{\sqrt{2}}\right)^2\frac{1}{\sqrt{2}}\left(\frac{1}{\sqrt{2}}\right)^2\frac{1}{\sqrt{2}}\left(\frac{1}{\sqrt{2}}\right)^2.$ 

 $\label{eq:2} \mathcal{L}(\mathcal{L}^{\text{max}}_{\text{max}}(\mathcal{L}^{\text{max}}_{\text{max}}))$  $\label{eq:2.1} \frac{1}{\sqrt{2}}\int_{\mathbb{R}^3}\frac{1}{\sqrt{2}}\left(\frac{1}{\sqrt{2}}\right)^2\frac{1}{\sqrt{2}}\left(\frac{1}{\sqrt{2}}\right)^2\frac{1}{\sqrt{2}}\left(\frac{1}{\sqrt{2}}\right)^2\frac{1}{\sqrt{2}}\left(\frac{1}{\sqrt{2}}\right)^2.$ 

 $\label{eq:2.1} \frac{1}{\sqrt{2}}\int_{\mathbb{R}^3}\frac{1}{\sqrt{2}}\left(\frac{1}{\sqrt{2}}\right)^2\frac{1}{\sqrt{2}}\left(\frac{1}{\sqrt{2}}\right)^2\frac{1}{\sqrt{2}}\left(\frac{1}{\sqrt{2}}\right)^2\frac{1}{\sqrt{2}}\left(\frac{1}{\sqrt{2}}\right)^2.$ 

 $\mathcal{L}$